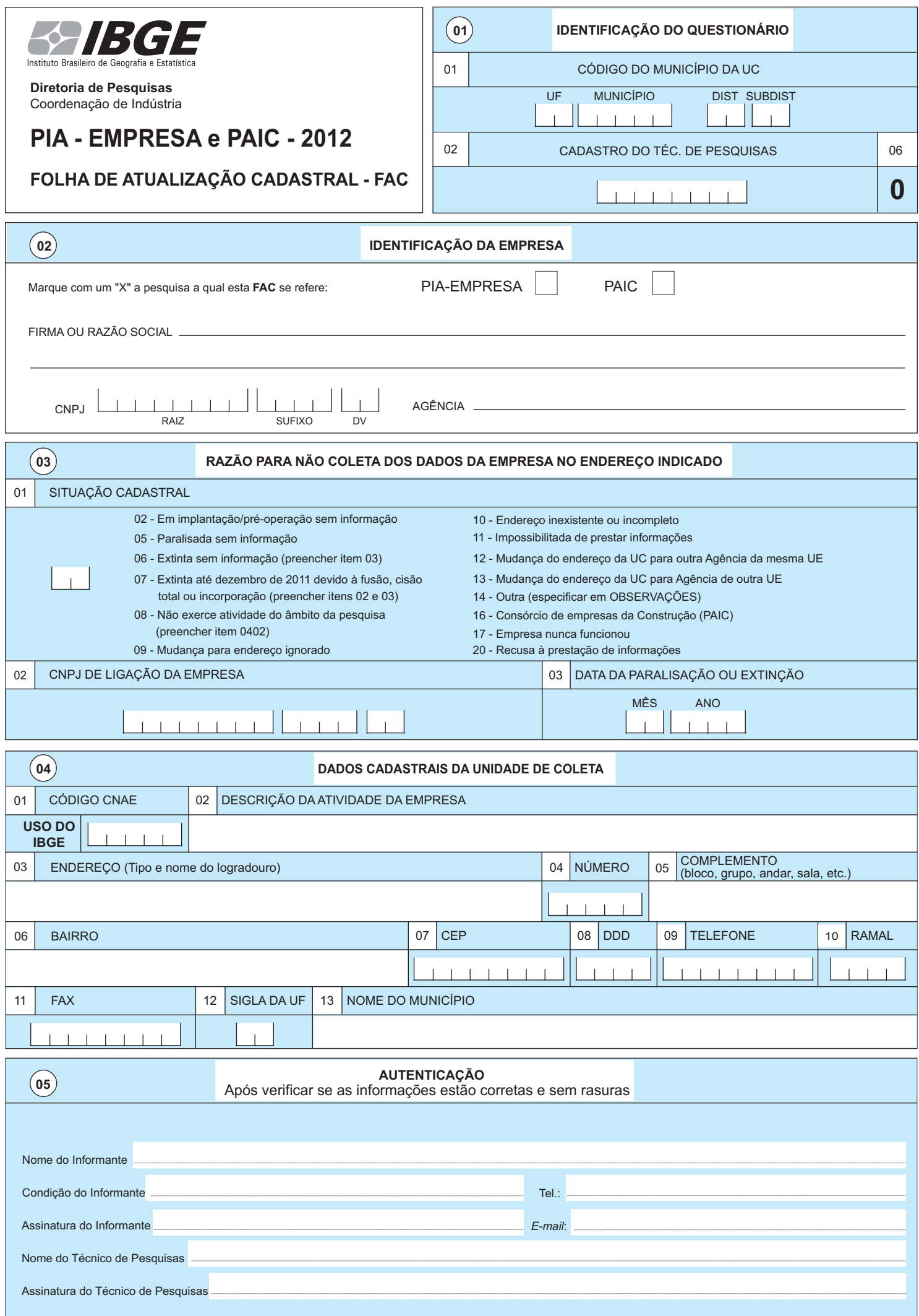

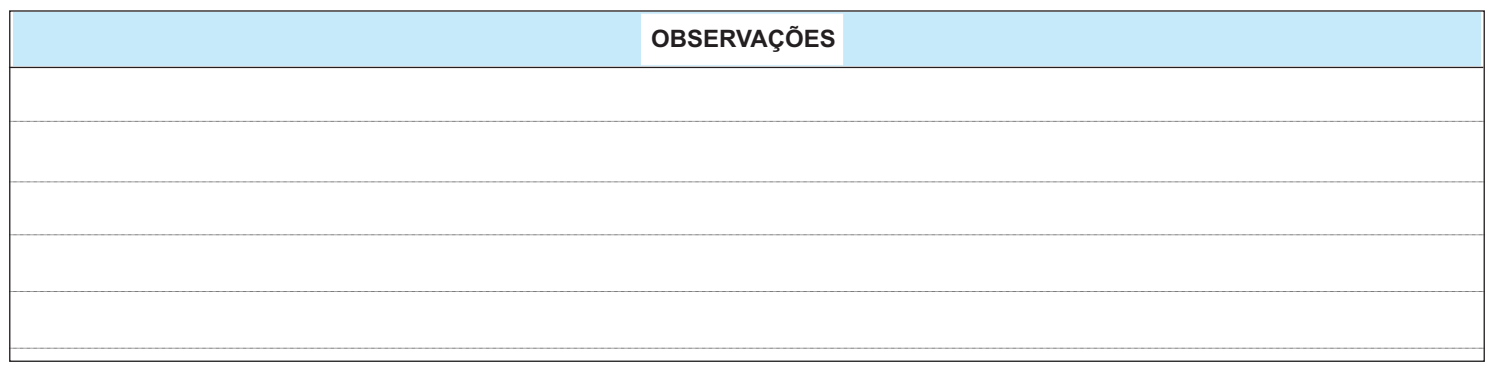

## **FOLHA DE ATUALIZAÇÃO CADASTRAL - FAC**

## INSTRUÇÕES DE PREENCHIMENTO

A FAC é um dos instrumentos de atualização do Cadastro das Pesquisas Anuais da COIND. Seu preenchimento deve ser efetuado pelo Técnico de Pesquisas do IBGE, de acordo com as instruções abaixo. Caso haja alguma informação adicional, registrála em OBSERVAÇÕES de forma clara e objetiva.

AFAC é um instrumento a ser aplicado à Empresa, caso esta esteja em uma situação de não coleta de questionário, por algum dos motivos listados.

## **Capítulo 03 - Razão da Não Coleta:**

Item 01 - Situação Cadastral

Código 02: **Em implantação/pré-operação sem informação (somente para PIA-Empresa)** - enquadra-se nesta situação a empresa que estava em fase de implantação/pré-operação e que não realizou venda de seus produtos ou serviços industriais.

Código 05: **Paralisada, sem informação no ano** - enquadra-se nesta situação a empresa que interrompeu suas atividades, em **caráter temporário**, antes do ano de referência da pesquisa. Ao preencher este código, torna-se obrigatório o preenchimento do item 03 deste capítulo.

Código 06: **Extinta sem informação** - enquadra-se nesta situação a empresa que encerrou suas atividades, em **caráter definitivo**, em data anterior ao ano de referência da pesquisa. Ao preencher este código, torna-se obrigatório o preenchimento do item 03 deste capítulo.

Código 07: **Extinta até dezembro de 2011 devido à fusão, cisão total ou incorporação** - enquadra-se nesta situação a empresa cujo CNPJ, em virtude de fusão, cisão total ou incorporação, deixou de existir até 31-12-11. Ao preencher este código, torna-se obrigatório o preenchimento dos itens 02 e 03 deste capítulo. Além disto, informar em OBSERVAÇÕES a razão social, o endereço e, se possível, a atividade da empresa surgida a partir desta transação.

**CUIDADO**: Se a extinção se deu **durante** o ano de referência da pesquisa - 2012 - tanto a empresa selecionada quanto a nova devem responder a questionários, e **não recebem o instrumento FAC**.

Código 08: **Não exerce atividade do âmbito da pesquisa (não industrial)** - preencher o item 02 do Capítulo 04 e o Capítulo 05 - AUTENTICAÇÃO.

Código 09: **Mudança para endereço ignorado** - enquadra-se nesta situação a empresa não localizada no endereço da unidade de coleta. Tentar localizar esta empresa em qualquer outro endereço disponível, o da sede (quando diferente da unidade de coleta) ou outro de alguma UL, quando pertencer à mesma área da agência. De qualquer maneira, em não sendo localizada a empresa, não preencher na FAC o Capítulo 04.

Código 10: **Endereço inexistente ou incompleto** - tentar localizar esta empresa em qualquer outro endereço disponível, o da sede (quando diferente da unidade de coleta) ou outro de alguma UL, quando pertencer à mesma área da agência. De qualquer maneira, em não sendo localizada a empresa, não preencher na FAC o Capítulo 04.

Código 11: **Impossibilitada de prestar informação** - enquadra-se nesta situação a empresa que não pode prestar informações devido à ocorrência de sinistro (incêndio, inundação, etc.) ou perda de documentos de controle da empresa. Declarar o motivo em OBSERVAÇÕES, preencher o Capítulo 05 e registrar o nome, a assinatura e o telefone do informante em AUTENTICAÇÃO.

Código 12: **Mudança do endereço da UC para Agência da mesma UE** - preencher os itens 03 a 13 do Capítulo 04 e registrar no campo OBSERVAÇÕES, o nome, cargo e telefone da pessoa para o contato no novo endereço de coleta e, no campo AUTENTICAÇÃO, os dados do responsável pela indicação da transferência da coleta. Encaminhar a FAC para a UE.

Código 13: **Mudança do endereço da UC para Agência de outra UE** - preencher os itens 03 a 13 do Capítulo 04 e registrar no campo OBSERVAÇÕES, o nome, cargo e telefone da pessoa para contato no novo endereço de coleta e, no campo AUTENTICAÇÃO, os dados do responsável pela indicação da transferência da coleta. Encaminhar a FAC para a UE.

Código 14: **Outra** - caso ocorra alguma situação de não coleta dos dados não prevista anteriormente, esclarecê-la em OBSERVAÇÕES, e registrar o nome, a assinatura e o telefone do informante em AUTENTICAÇÃO, quando isto for possível.

Código 16: **Consórcio de empresas da Construção (PAIC)** - discrimine em OBSERVAÇÕES as Razões Sociais e os CNPJs das empresas consorciadas.

Código 17: **Empresa nunca funcionou** - caso a empresa tenha CNPJ, mas nunca funcionou, registrar o nome, a assinatura e o telefone do informante em AUTENTICAÇÃO, quando isto for possível.

Código 20: **Recusa à prestação de informações.**